## GNU Radio Tutorial

Grace Woo

October 13, 2006

Grace Woo GNU Radio Tutorial

**K ロ ⊁ K 個 ≯ K 差** 

∢ 重う

È

<span id="page-0-0"></span> $299$ 

Getting the source code

Make sure you have all of the dependencies. Summarized at: viral.media.mit.edu/wiki/tiki-view blog.php?blogId=3

**Checkout the source code from syn with:** syn co http://gnuradio.org/svn/gnuradio/trunk gnuradio

in that directory and as root, do: ./bootstrap; ./configure make; make check; make install

へのへ

Typical RX path for a software radio:

Antenna -> Receive RF Front End -> ADC -> Software Code

Typical TX path for a software radio:

Software Code -> DAC -> Transmit RF Front End -> Antenna

Primary function is to translate modulated signal to baseband.

Low Noise Amplifer (LNA) -> Low Pass Filter (LPF) -> Mixer -> LPF -> ADC -> Local Oscillator

**•** Traditional analog radio design uses an Intermediate Frequency and this basically emulates that.

- Sampling Rate Number of samples per second
- Dynamic Range Range between lowest and highest sample value

 $\Box$ 

## The Universal Software Radio Peripheral (USRP)

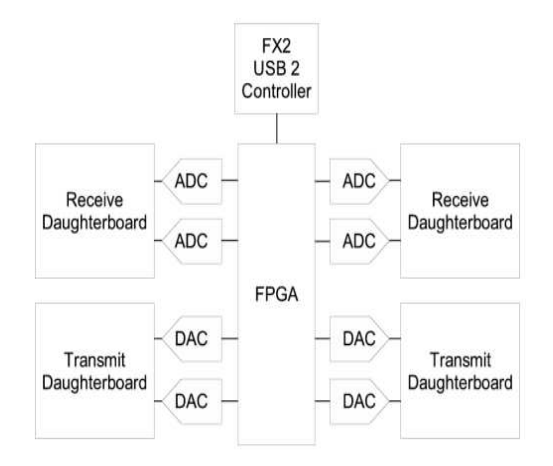

Figure: USRP Block Diagram

K ロ ⊁ K 倒 ≯ K ミ ⊁ K ミ ≯

重

- $\bullet$  4 12bit A/D Converters
- 64M samples/sec each (theoretically a 32MHz wide band)
	- 42.66M samples/s, 32M samples/s ... also possible.
- subrange of  $A/D$  is 2V peak to peak
	- Can use PGA to increase gain up to 20db before A/D if signal is weak

つくい

- 4 14bit D/A Converters
- 128M samples/s each
	- This implies a 64 MHz bandwidth signal but to be safe, should not attempt more than 50 MHz

a mills.

**∢ @ ▶** 

- **•** Effectively, we have 4 input and 4 ouput channels
- Usually use a complex signal input/output so 2 complex input and 2 complex output
- There is also onboard interpolation in the FPGA (DDC) for both TX and RX

 $\mathcal{A}$   $\mathcal{F}$   $\mathcal{F}$   $\mathcal{A}$   $\mathcal{F}$   $\mathcal{F}$ 

つくい

## USRP FPGA

- DDC brings the IF band signal to baseband
- All samples sent across the USB are 16-bit signed integer values
- USB can only handle 32Megabytes/s or less

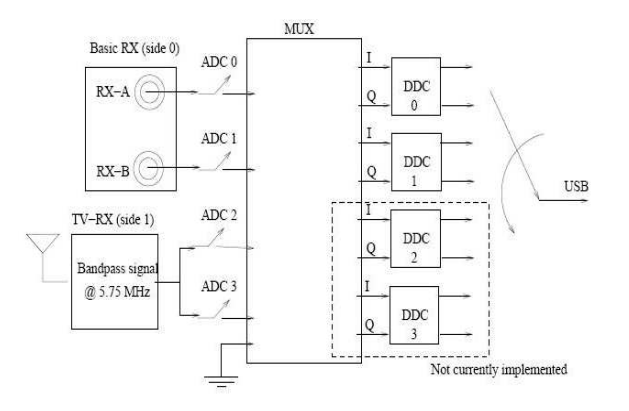

Figure: FPGA Diagram (0) (8) (8) (8)  $\equiv$  $299$ 

Grace Woo [GNU Radio Tutorial](#page-0-0)

## USRP FPGA - example

- Each DDC can be viewed as a Low Pass Filter followed by a downsampler (Decimator)
- Result of several inputs is an interleaved complex signal
- Blocks exist in software to access these FPGA parameters

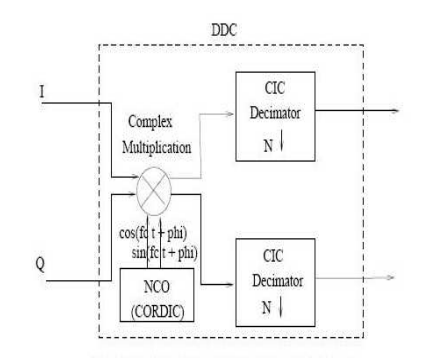

Figure: FPGA Receive  $A\equiv 0.1$  $\overline{AB}$  $\equiv$  $2Q$ Grace Woo [GNU Radio Tutorial](#page-0-0)

- GNU radio is full duplex. The only limiting factor is the USB interface.
- Within software, we work with complex signals
- Any considerable work will most likely be done in GNU radio  $C++$  blocks
- We leave most of the FPGA settings alone
- The best place for help is doxygen: http://www.gnu.org/software/gnuradio/doc/index.html

つくい